Chapter 2: Running Hadoop on Mesos

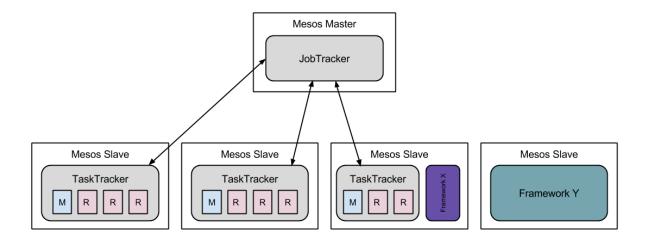

Chapter 3: Running Spark on Mesos

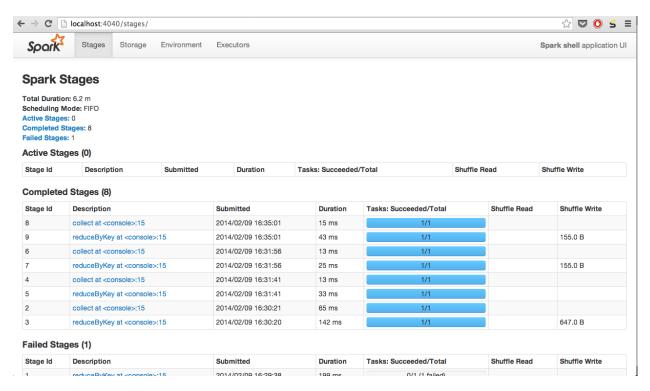

## Chapter 5: Running Services on Mesos

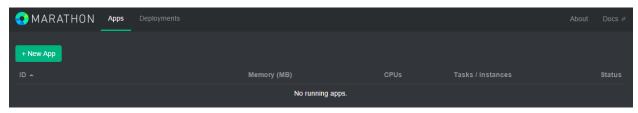

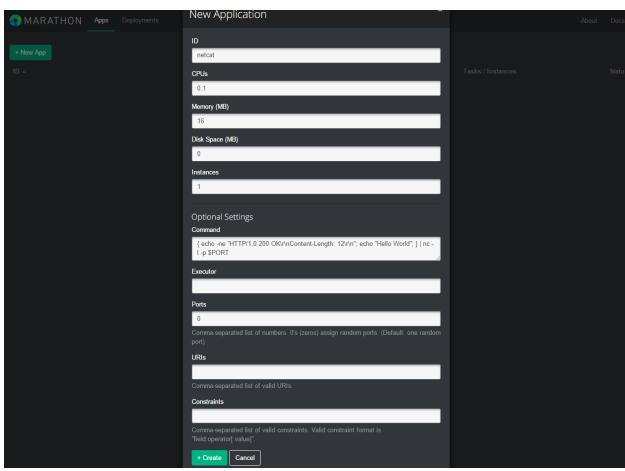

Chapter 6: Understanding Mesos Internals

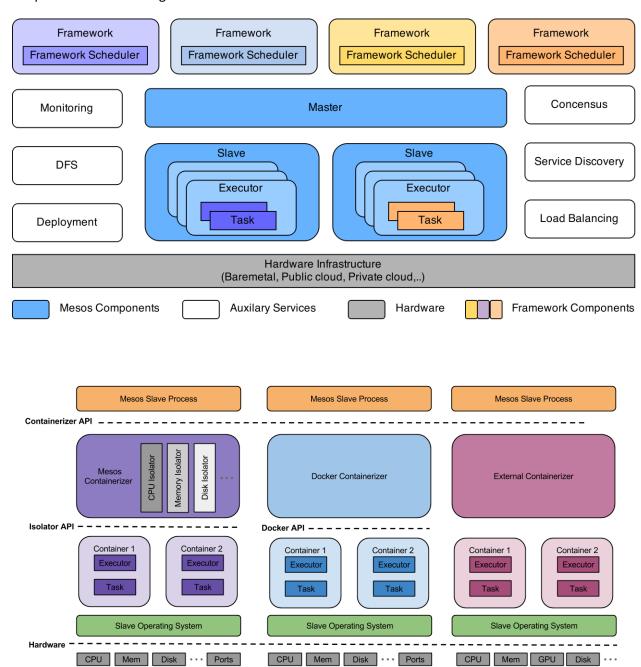